Process Acknowledgement Form – New PAF

**Objective:** To create a new PAF for use with ConnectRight Mailer.

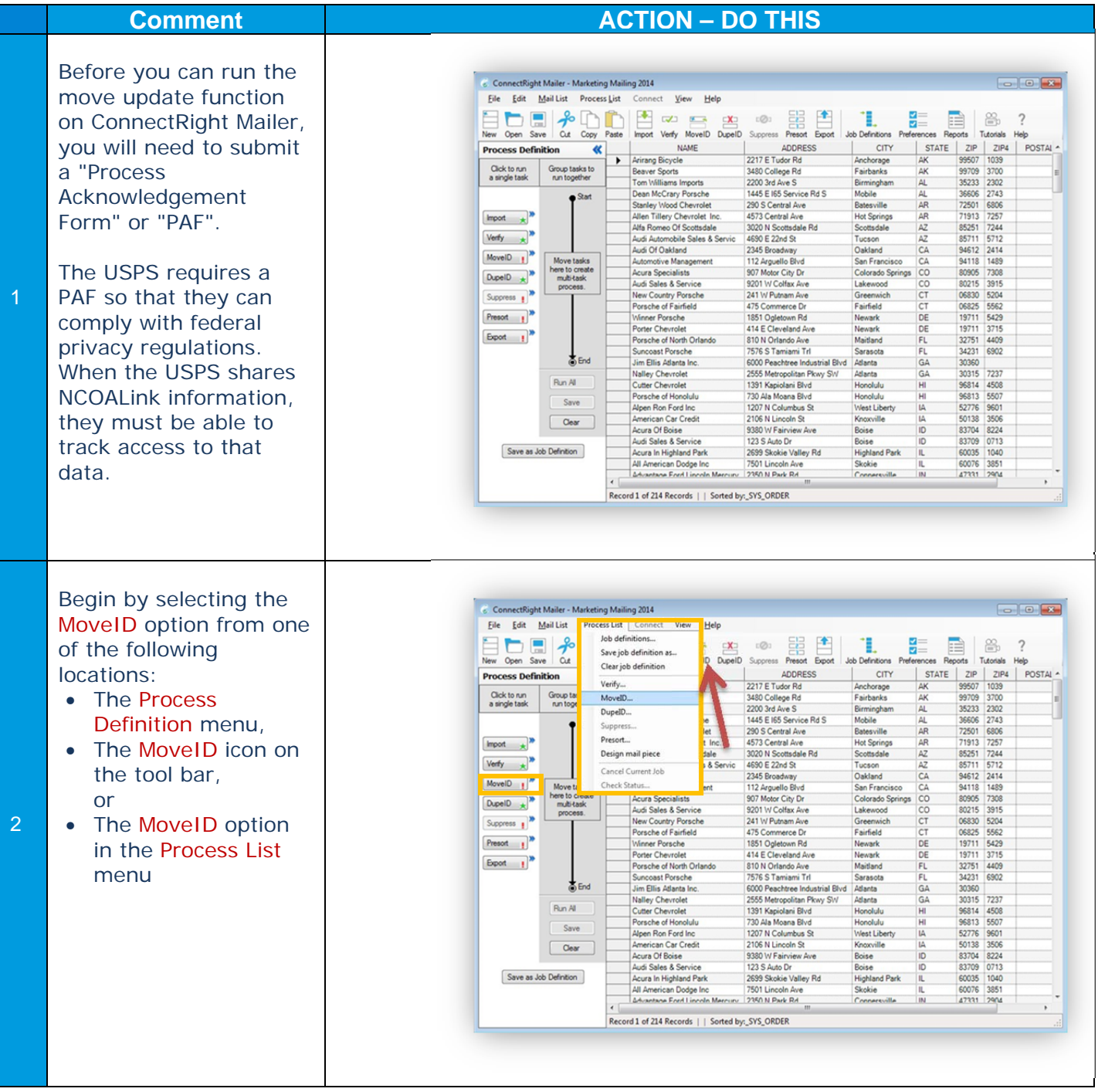

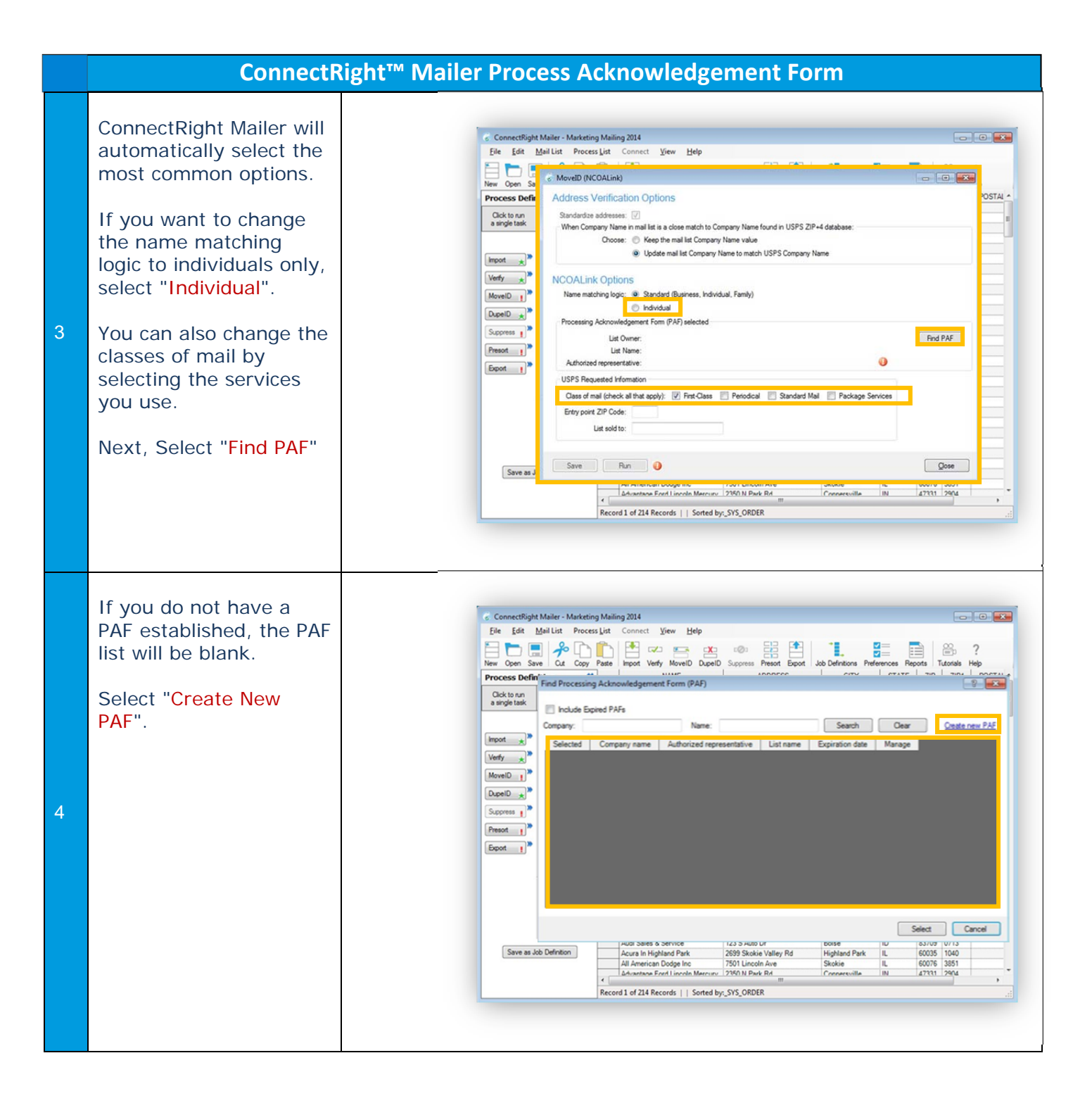

## **ConnectRight™ Mailer Process Acknowledgement Form**

"ezPAF" will launch in your default web browser.

You must let the USPS know if you are processing your own mail or mail for someone else.

The list owner is the company that owns the names and addresses. If a company rents a list or is granted use of a traded list, they are considered the list owner for the purpose of processing the data through the NCOALink service, assuming they are not providing the updated data back to the source.

5

If you have a client and they will receive name and address information updated through the NCOALink service in any form, including return mail, you are not the list owner.

If you are processing mail for other organizations, select "I am processing this list for my customer."

If you are processing mail for your organization, select "I am the owner of the list to be processed."

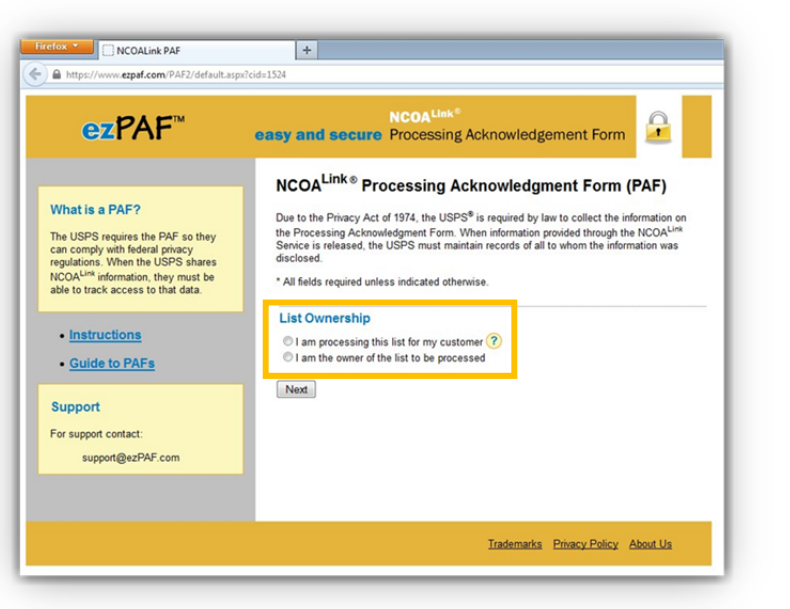

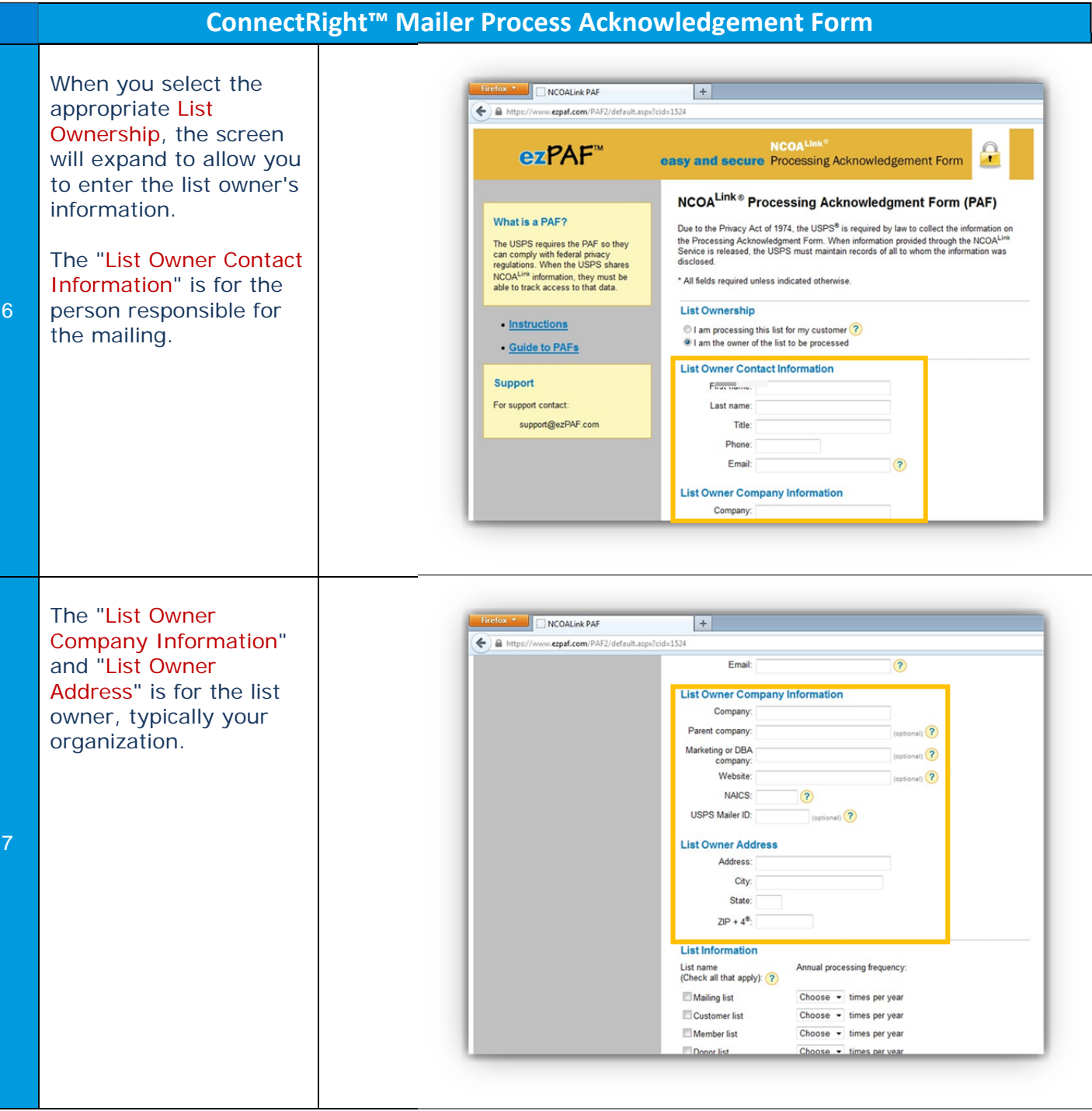

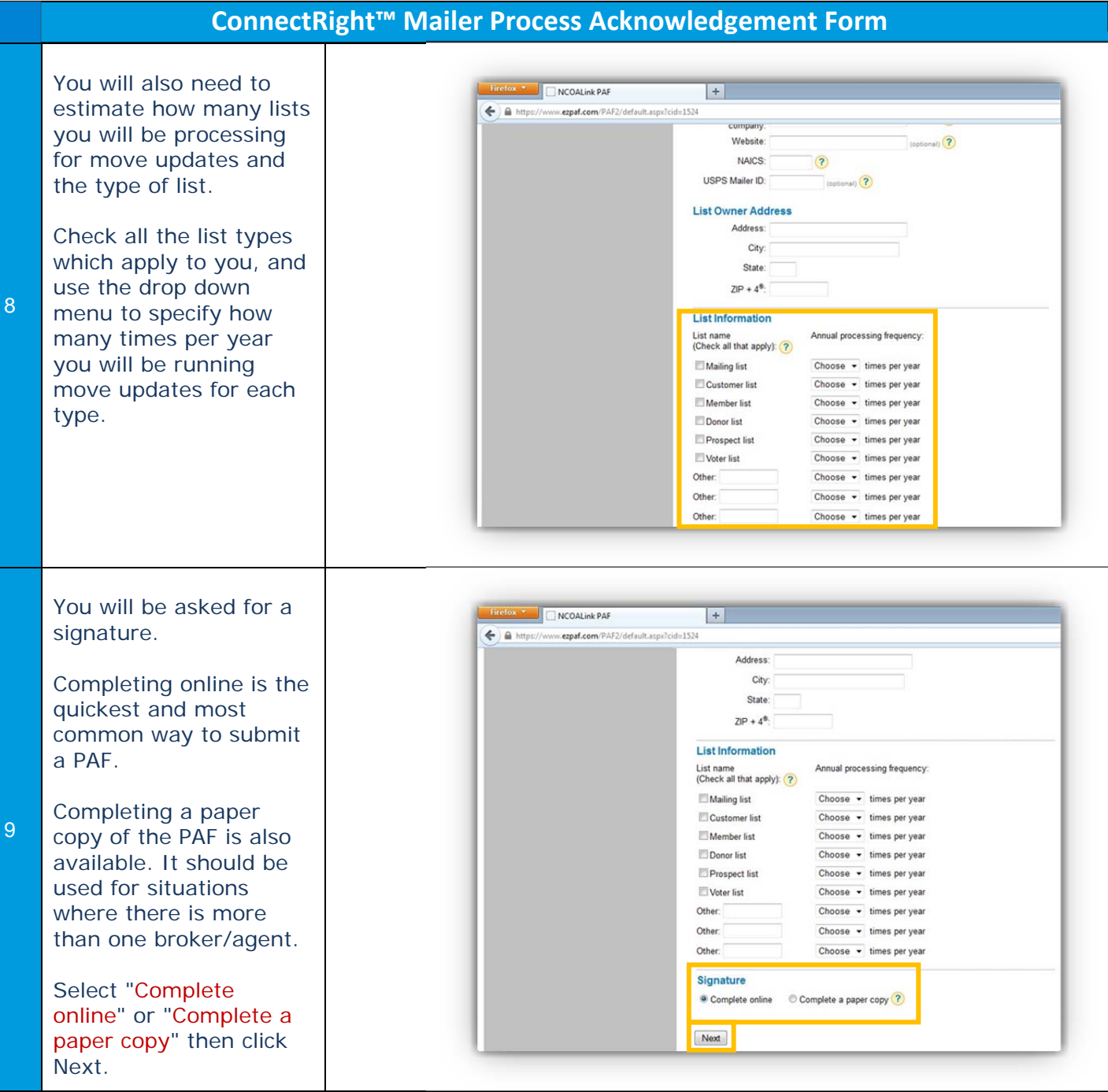

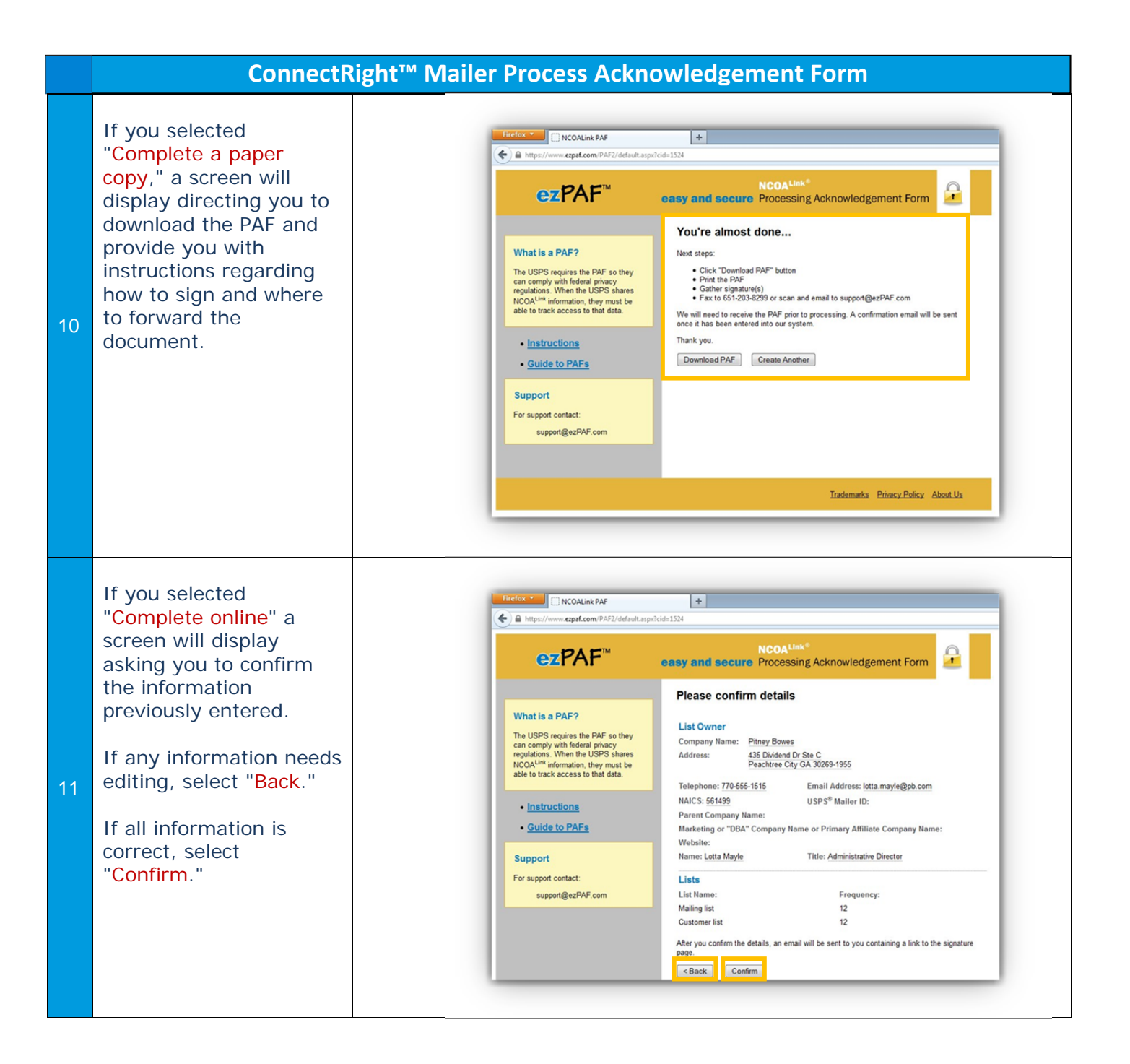

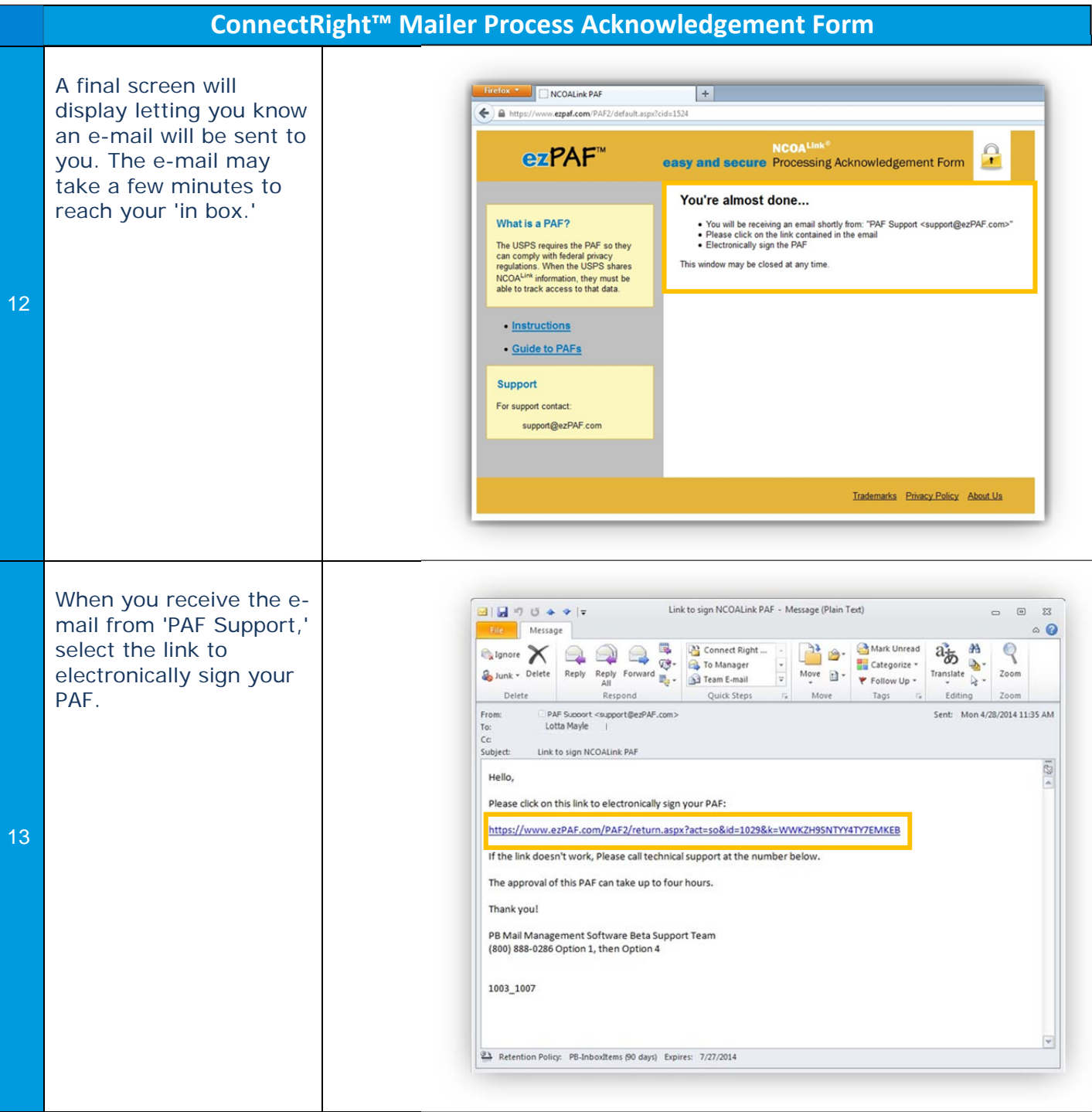

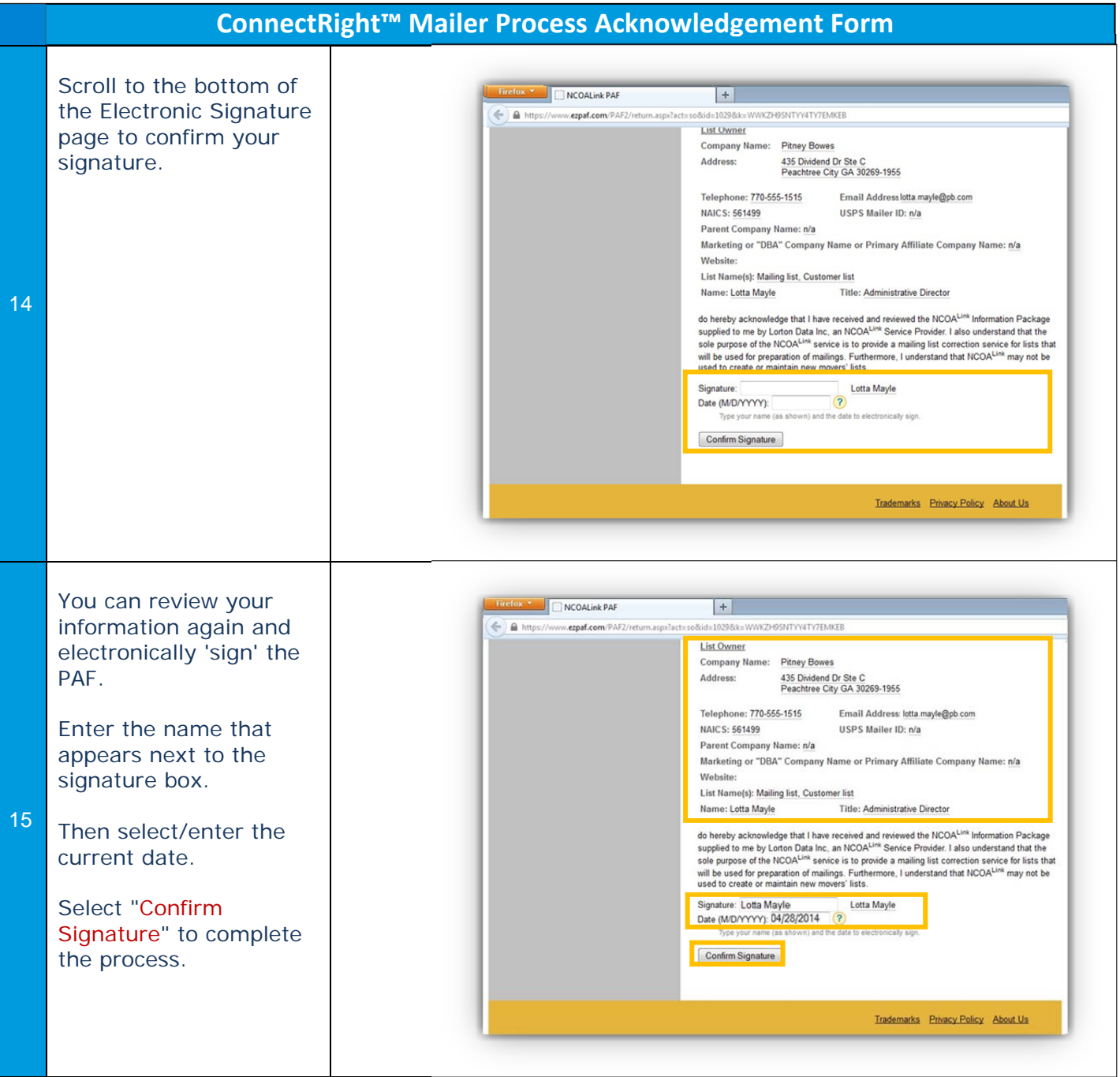

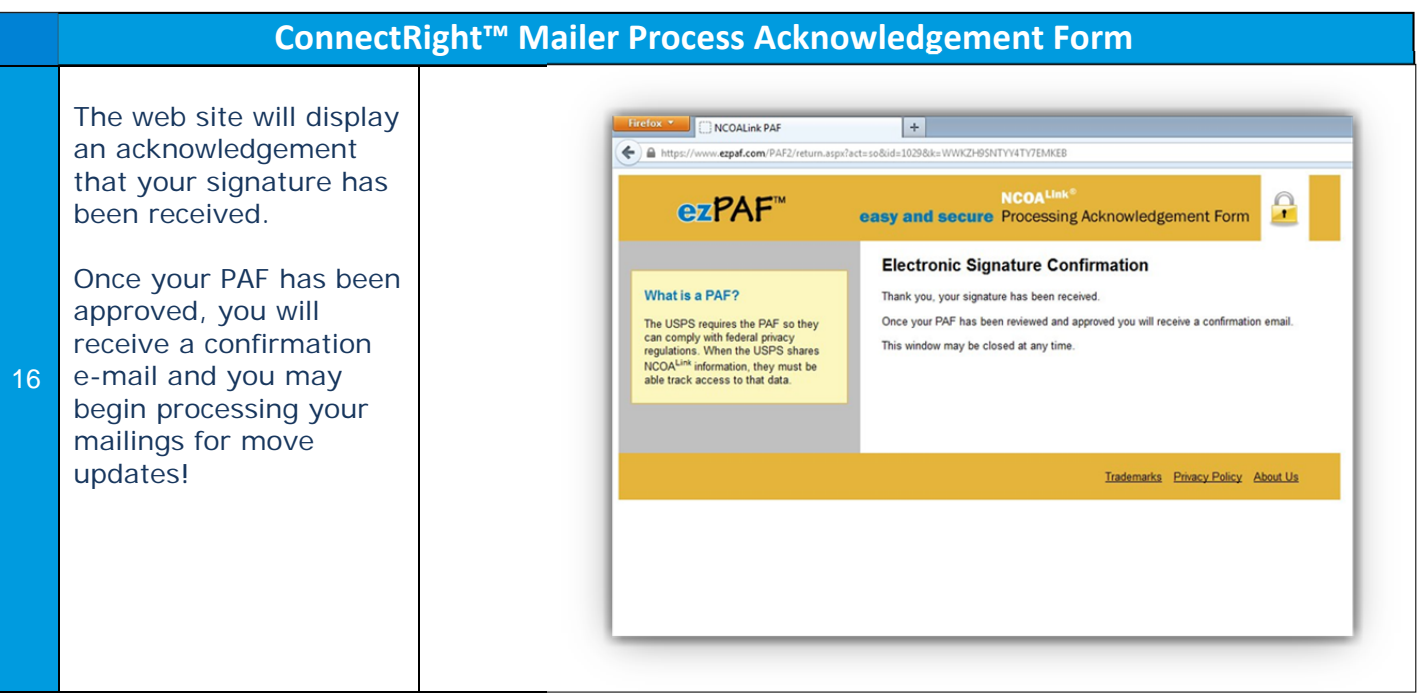

NOTES: